# Verwacht gedrag bij gebruik van de maxPeerVideoStreams-parameter in CMSclusters  $\overline{\phantom{a}}$

## Inhoud

**Inleiding** Voorwaarden Vereisten Gebruikte componenten Wat is de maxPeerVideoStreams parameter en wanneer wordt deze geactiveerd? Toepassingen en scenario's voor voorbeelden 1. max. PeerVideoStreams ingesteld op 4, waarbij taakverdeling is ingeschakeld 2. max. PeerVideoStreams ingesteld op 4, waarbij de taakverdeling is uitgeschakeld 3. max. PeerVideoStreams ingesteld op 9, waarbij taakverdeling is ingeschakeld 4. max. PeerVideoStreams ingesteld op 9 met taakverdeling uitgeschakeld Problemen oplossen Gerelateerde informatie

## Inleiding

Dit document beschrijft het verwachte gedrag van de parameter maxPeerVideoStreams wanneer deze in een Cisco Meeting Server (CMS)-cluster wordt gebruikt.

Deze parameter wordt in de [Administrator Quick Reference Guide](/content/dam/en/us/td/docs/conferencing/ciscoMeetingServer/Quick_Reference_Guides_for_Admins/Cisco-Meeting-Server-Admin-QRGs-screen-layouts_2-9.pdf#page=36) vermeld.

## Voorwaarden

### Vereisten

Cisco raadt kennis van de volgende onderwerpen aan:

- Cisco Meeting Server Call Bridge-component (en clustering van deze component)
- Cisco Meeting Server API-configuratie

### Gebruikte componenten

De informatie in dit document is gebaseerd op de volgende software- en hardware-versies:

 $\cdot$  CMS 2.9. $x$ 

De informatie in dit document is gebaseerd op de apparaten in een specifieke laboratoriumomgeving. Alle apparaten die in dit document worden beschreven, hadden een opgeschoonde (standaard)configuratie. Als uw netwerk levend is, zorg er dan voor dat u de mogelijke impact van om het even welke opdracht begrijpt.

### Wat is de maxPeerVideoStreams parameter en wanneer wordt deze geactiveerd?

De maxPeerVideoStreams-parameter werd voor het eerst in CMS versie 2.3 geïntroduceerd. Deze parameter bepaalt hoeveel participerende videostromen een CMS-server kan verzenden via een gedistribueerde oproep naar een andere CMS-server. Het moet afzonderlijk op elke CMSserver worden ingesteld. De maxPeerVideoStreams-parameter is effectief voor een grote, gedistribueerde conferentie wanneer er meer dan 4 deelnemers op elke CallBridge staan.

Opmerking: De maxPeerVideoStreams is alleen relevant in een CMS-cluster met twee of meer servers, deze is niet relevant voor één CMS-server.

Als maxPeerVideoStreams niet is ingesteld, is het standaardgedrag van CMS dat er maximaal 4 videostreams via een gedistribueerde oproep naar de andere CMS-server worden verzonden, dit is het gedrag voorafgaand aan CMS 2.3. Met CMS 2.3 en hoger is het nu mogelijk om dat gedrag te wijzigen en CMS te configureren om maximaal 9 videostreams via de gedistribueerde oproep te verzenden in plaats van slechts 4.

Dit belang van deze parameter wordt duidelijker met grote conferenties, met als gastheer een groot aantal deelnemers, en met behulp van een All-equal lay-out, die het mogelijk maakt om maximaal 25 panes op het scherm van één deelnemer te tonen. In dit geval, indien een conferentie wordt verspreid over twee CMS-servers (bijvoorbeeld CMS1 en CMS2) en er voor deze conferentie meer dan 4 deelnemers op elke CMS-server worden georganiseerd (5 of meer), kunnen de deelnemers die op CMS1 worden georganiseerd de video alleen zien vanaf maximaal 4 deelnemers van de deelnemers op afstand die worden georganiseerd op CMS2, zoals bij de video van alle andere lokale deelnemers die op hun lokale CMS worden gehouden (CMS) CMS1) server host, zelfs als CMS2 momenteel 8 actieve deelnemers heeft. Hetzelfde geldt voor deelnemers die op CMS2 worden gehost - zij kunnen de video alleen zien vanuit maximaal 4 deelnemers van de deelnemers op afstand die op CMS1 worden gehouden en de video van de andere deelnemers die op dezelfde CMS2 zijn ondergebracht, zelfs als CMS1 10 actieve deelnemers heeft.

Opmerking: De maxPeerVideoStreams is nog een bèta-functie (voorbeeldweergave).

### Toepassingen en scenario's voor voorbeelden

De informatie in dit document is gebaseerd op deze voorbeeldimplementatie:

- CMS Cluster van twee servers, CMS1 en CMS2
- De **Loadlimit** die op deze servers wordt ingesteld, maakt 17 oproepen mogelijk, nadat de telefoondistributie is gestart
- CUCM Route Group voor de CMS-servers is geconfigureerd met circulaire distributie
- Alle lay-out wordt gebruikt, of 5x5, dit is om de maximum mogelijke deelnemers panes toe te staan, die 25 is
- 30 deelnemers sluiten zich aan bij space1, dat een prioriteit heeft (voor het opbalanceren van lasten) op CMS1

### 1. max. PeerVideoStreams ingesteld op 4, waarbij taakverdeling is ingeschakeld

• Aangezien de **taakverdeling** is ingeschakeld en de prioriteit van **space1** op CMS1 ligt, doen de eerste 17 deelnemers mee aan CMS1, totdat zij haar volledige capaciteit hebben bereikt. De aanstaande deelnemer 18 doet mee op CMS2 en er wordt een gedistribueerde oproep gemaakt

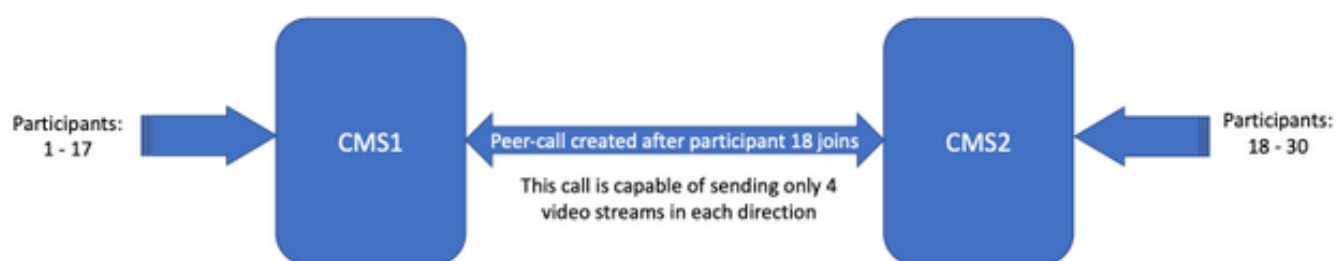

max. PeerVideoStreams ingesteld op 4 met taakverdeling

- Er zijn 17 deelnemers op CMS1 (1 17) en 13 deelnemers op CMS2 (18 30)
- Deelnemers 1 17 zien de overige 16 lokale deelnemers van CMS1, naast slechts 4 deelnemers van CMS2, worden in totaal 20 deelnemers op de schermen van deelnemers 1 - 17 weergegeven
- Deelnemers 18 30 zien de overige 12 lokale deelnemers van CMS2, naast slechts 4 deelnemers van CMS1, worden in totaal 16 deelnemers op de schermen van deelnemers 18 - 30 weergegeven
- Samengevat: CMS1-gehoste deelnemers zien 20 deelnemers, deelnemers op CMS2-locatie zien 16 deelnemers op hun scherm

### 2. max. PeerVideoStreams ingesteld op 4, waarbij de taakverdeling is uitgeschakeld

- Aangezien **taakverdeling niet** is **ingeschakeld**, nemen deelnemers vanaf de tweede oproep deel aan de conferentie op beide CMS-servers. Dit komt doordat de CUCM-routegroep is ingesteld op circulaire, wat betekent dat oproepen naar beide CMS-servers worden verzonden. Bel 1 wordt naar CMS1 verzonden, Bel 2 wordt naar CMS2 verzonden, Bel 3 wordt naar CMS1 verzonden, Bel 4 wordt naar CMS2 verzonden
- Dit betekent dat er naar verwachting 15 deelnemers op elke CallBridge zullen worden gevonden - er zijn 15 deelnemers op CMS1 en 15 deelnemers op CMS2

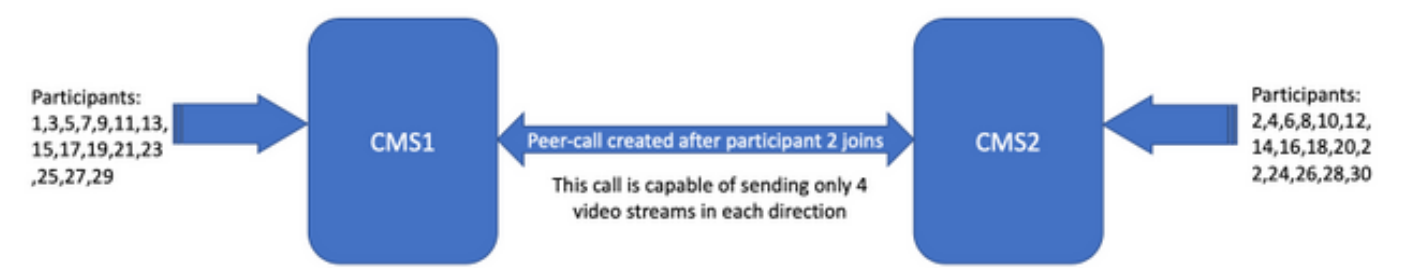

max. PeerVideoStreams ingesteld op 4 met taakverdeling uitgeschakeld

- Deelnemers op CMS1 zien de overige 14 lokale deelnemers van CMS1, naast 4 deelnemers van CMS2, worden in totaal 18 deelnemers op de schermen van CMS1 deelnemers getoond
- Deelnemers op CMS2 zien de overige 14 lokale deelnemers van CMS2, naast 4 deelnemers ●van CMS1, worden in totaal 18 deelnemers op de schermen van CMS2 deelnemers weergegeven

• Samengevat: CMS1 deelnemers en deelnemers aan CMS2 zien beide 18 deelnemers op hun schermen

#### 3. max. PeerVideoStreams ingesteld op 9, waarbij taakverdeling is ingeschakeld

• Aangezien **taakverdeling** is **ingeschakeld** en ruimte1 op CMS1 voorrang heeft, worden deelnemers aan CMS1 toegevoegd tot zij hun volledige capaciteit hebben bereikt. De aanstaande deelnemer 18 doet mee op CMS2 en er wordt een gedistribueerde oproep gemaakt

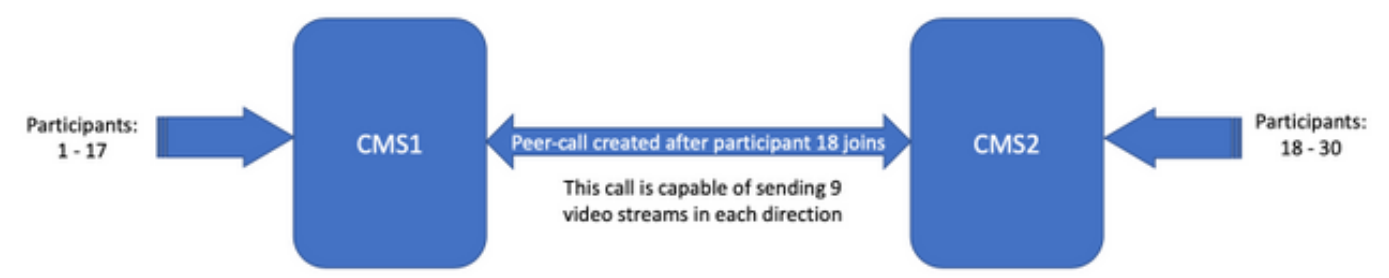

max. PeerVideoStreams ingesteld op 9, waarbij taakverdeling is ingeschakeld

- Er zijn 17 deelnemers op CMS1 (1 17) en 13 deelnemers op CMS2 (18 30)
- Deelnemers 1 17 zien de overige 16 lokale deelnemers van CMS1, naast 9 deelnemers van CMS2, worden op de schermen van deelnemers 1 - 17 in totaal 25 deelnemers getoond
- Deelnemers 18 30 zien de overige 12 lokale deelnemers van CMS2, naast 9 deelnemers van CMS1, worden op de schermen van deelnemers 18 - 30 in totaal 21 deelnemers getoond
- Samengevat: CMS1 deelnemers zien 25 deelnemers, CMS2 deelnemers zien 21 deelnemers op hun schermen

#### 4. max. PeerVideoStreams ingesteld op 9 met taakverdeling uitgeschakeld

- Aangezien taakverdeling niet is ingeschakeld, nemen deelnemers vanaf de tweede oproep deel aan de conferentie op beide CMS-servers. Dit komt doordat de CUCM-routegroep is ingesteld op circulaire, wat betekent dat oproepen naar beide CMS-servers worden verzonden. Bel 1 wordt naar CMS1 verzonden, Bel 2 wordt naar CMS2 verzonden, Bel 3 wordt naar CMS1 verzonden, Bel 4 naar CMS2
- Dit betekent dat er naar verwachting 15 deelnemers op elke CallBridge zullen worden gevonden - 15 deelnemers zijn op CMS1 en 15 deelnemers zijn op CMS2

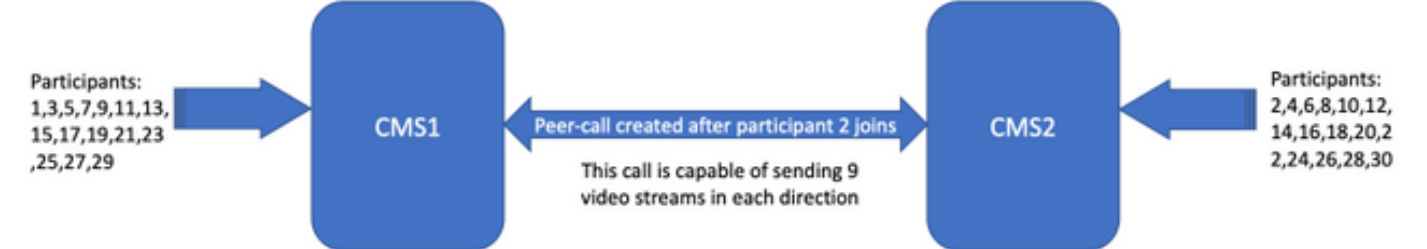

max. PeerVideoStreams ingesteld op 9 met taakverdeling uitgeschakeld

- Deelnemers op CMS1 zien de overige 14 lokale deelnemers van CMS1, naast 9 deelnemers van CMS2, worden in totaal 23 deelnemers op de schermen van CMS1 deelnemers weergegeven
- Deelnemers op CMS2 zien de overige 14 lokale deelnemers van CMS2, naast 9 deelnemers

van CMS1, worden op de schermen van CMS2 deelnemers in totaal 23 deelnemers getoond

• Samengevat: CMS1 deelnemers en deelnemers van CMS2 zien beide 23 deelnemers op hun schermen

### Problemen oplossen

Er is momenteel geen specifieke informatie over probleemoplossing beschikbaar voor deze configuratie.

U kunt het gereedschap [Collaboration Solutions Analyser](https://cway.cisco.com/docs/tools/CollaborationSolutionsAnalyzer/supercharge/) gebruiken voor loganalyse.

### Gerelateerde informatie

- [Taakverdeling voor Cisco-vergaderserver](/content/en/us/support/docs/interfaces-modules/services-modules/214339-load-balancing-logic-on-cisco-meeting-se.html)
- [Configuratiedocumentatie van CMS](/content/en/us/support/conferencing/meeting-server/products-installation-and-configuration-guides-list.html)
- [CMS API- en MMP-programmeergidsen](/content/en/us/support/conferencing/meeting-server/products-programming-reference-guides-list.html)